## Package 'scitb'

December 22, 2023

Type Package

Title Provides Some Useful Functions for Making Statistical Tables

Version 0.1.7

Maintainer Qiang Liu <dege857@163.com>

Description You can use the functions provided by the package to make various statistical tables, such as baseline data tables. Creates 'Table 1', i.e., a description of the baseline patient characteristics, which is essential in every medical research. Supports both continuous and categorical variables, as well as p-values and standardized mean differences. This method was described by Mary L McHugh (2013) [<doi:10.11613/bm.2013.018>](https://doi.org/10.11613/bm.2013.018).

License GPL-3

Encoding UTF-8

LazyData true

Depends  $R$  ( $> = 3.50$ )

RoxygenNote 7.2.1

Imports ggplot2, MASS, nortest, reshape2, stringi

NeedsCompilation no

Author Qiang Liu [aut, cre]

Repository CRAN

Date/Publication 2023-12-22 05:50:02 UTC

### R topics documented:

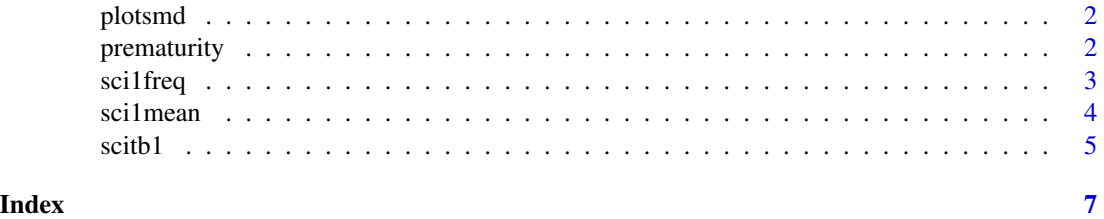

<span id="page-1-0"></span>plotsmd *plotsmd*

#### Description

You can use it to draw a baseline table of data.

#### Usage

```
plotsmd(vars,unmatchdata,matchdata,refline=NULL,title=NULL,xlab='SMD',ylab='variable')
```
#### Arguments

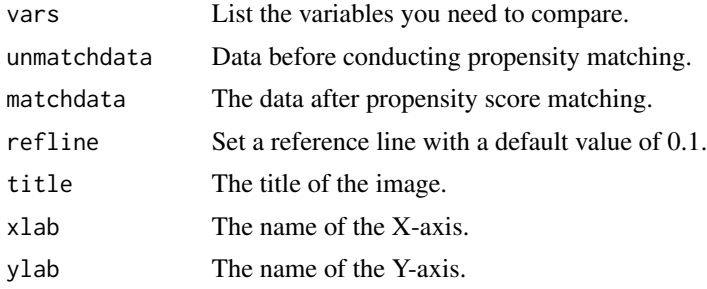

#### Details

The differences between variables can be represented using SMD. This program can draw SMD graphs of variable differences.

#### Value

A picture.

prematurity *A data on indicators for premature newborns.*

#### Description

A data on indicators for premature newborns.

#### Usage

```
data(prematurity)
```
#### Format

An object of class data. frame with 189 rows and 11 columns.

#### <span id="page-2-0"></span>scilfreq 3

#### Examples

data(prematurity)

sci1freq *sci1freq*

#### Description

You can use it to draw a baseline table of data.Creates 'Table 1', i.e., description of baseline patient characteristics, which is essential in every medical research. Supports both continuous and categorical variables, as well as p-values and standardized mean differences.

#### Arguments

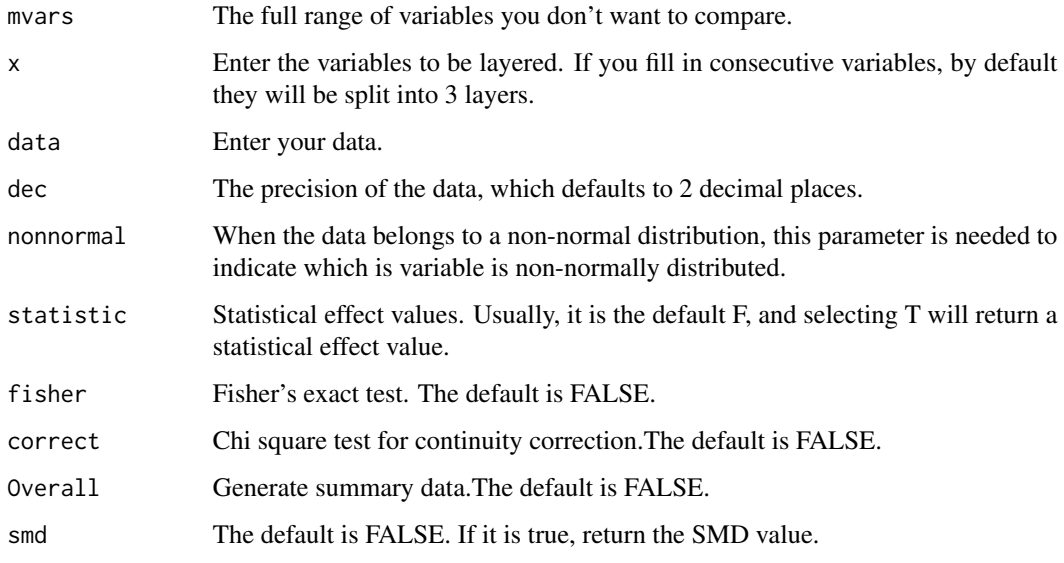

#### Details

Table 1 represents the relationship between the baseline values of the data. This function can be easily done.

#### Value

A data frame.

<span id="page-3-0"></span>sci1mean *sci1mean*

#### Description

You can use it to draw a baseline table of data.Creates 'Table 1', i.e., description of baseline patient characteristics, which is essential in every medical research. Supports both continuous and categorical variables, as well as p-values and standardized mean differences.

#### Arguments

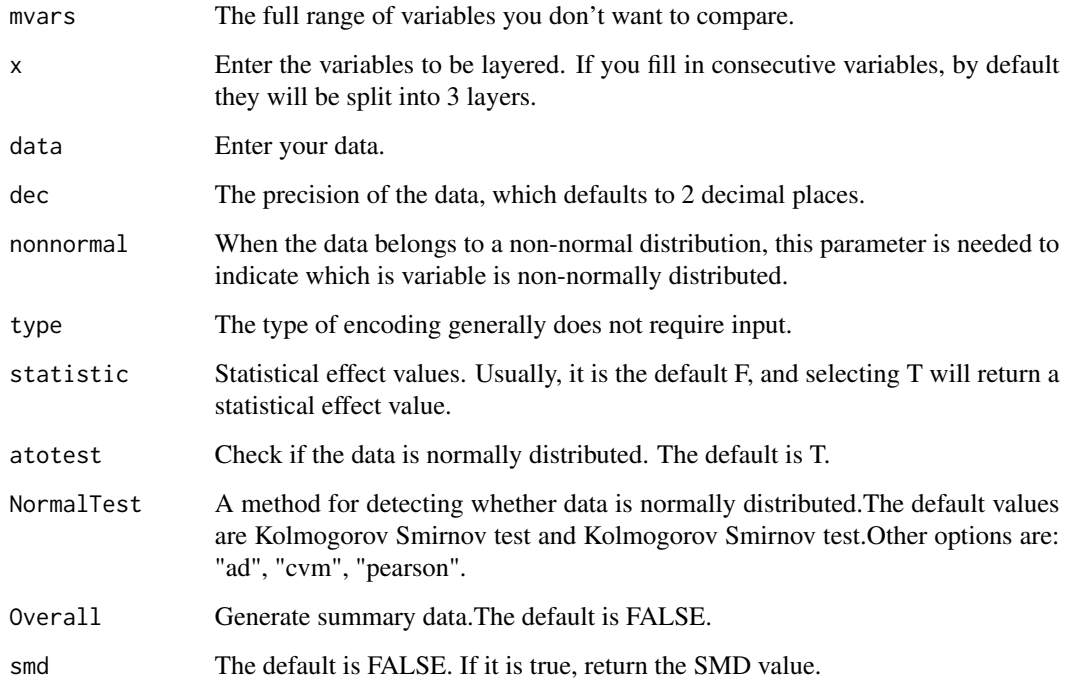

#### Details

Table 1 represents the relationship between the baseline values of the data. This function can be easily done.

#### Value

A data frame.

<span id="page-4-0"></span>scitb1 *scitb1*

#### Description

You can use it to draw a baseline table of data.

#### Usage

```
scitb1(vars,fvars=NULL,strata,data,dec,num,nonnormal=NULL,type=NULL,
statistic=F,atotest=T,NormalTest=NULL,fisher=FALSE,correct=FALSE,Overall=FALSE,smd=FALSE)
```
#### Arguments

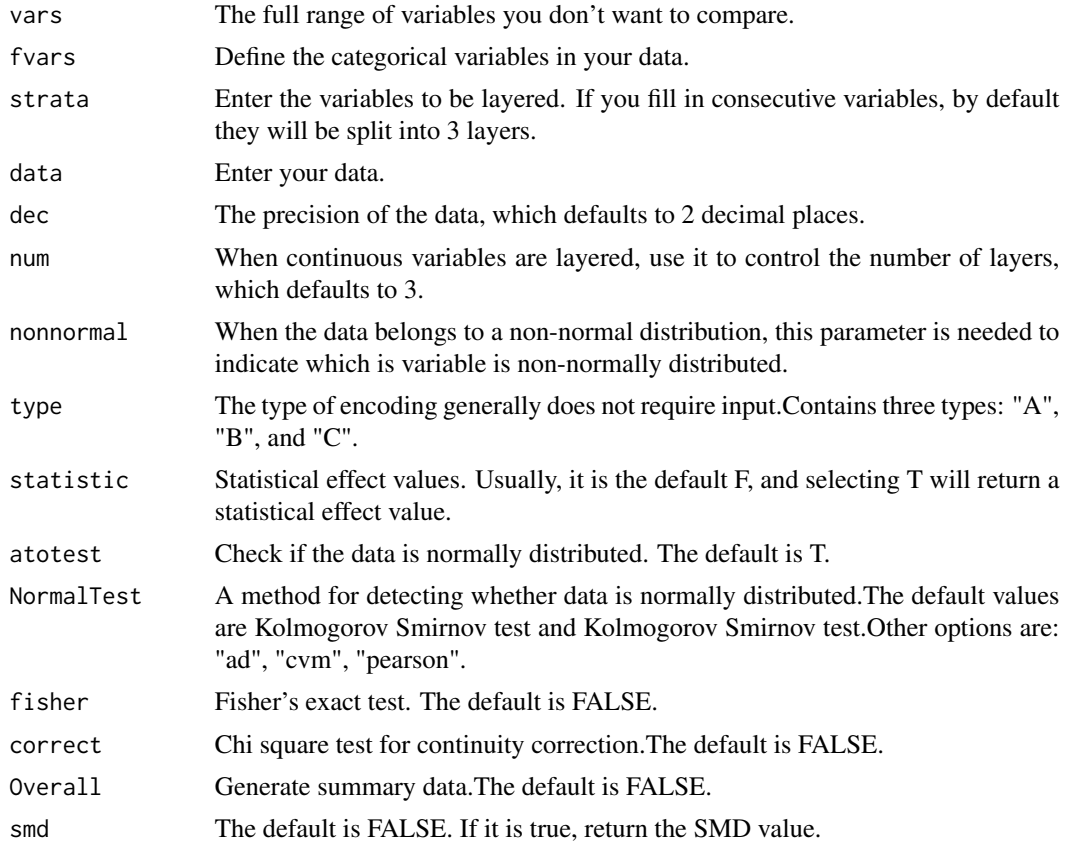

#### Details

Table 1 represents the relationship between the baseline values of the data. This function can be easily done.Creates 'Table 1', i.e., description of baseline patient characteristics, which is essential in every medical research. Supports both continuous and categorical variables, as well as p-values and standardized mean differences.

 $\sim$  6 scitb1

#### Value

A data frame.

#### Examples

```
## Import data
bc<-prematurity
## Hierarchical variables converted to factors.
bc$race<-as.factor(bc$race)
###Define all variables, categorical and stratified.
allVars <-c("age", "lwt", "smoke", "ptl", "ht", "ui", "ftv", "bwt")
fvars<-c("smoke","ht","ui")
strata<-"race"
out<-scitb1(vars=allVars,fvars=fvars,strata=strata,data=bc)
out<-scitb1(vars=allVars,fvars=fvars,strata=strata,data=bc,statistic=TRUE)
out<-scitb1(vars=allVars,fvars=fvars,strata=strata,data=bc,statistic=TRUE,Overall=TRUE)
out<-scitb1(vars=allVars,fvars=fvars,strata=strata,data=bc,statistic=TRUE,Overall=TRUE,smd=TRUE)
print(out)
###Stratified variables are continuous variables.
allVars <-c("race", "lwt", "smoke", "ptl", "ht", "ui", "ftv", "bwt")
fvars<-c("smoke","ht","ui","race")
strata<-"age"
out<-scitb1(vars=allVars,fvars=fvars,strata=strata,data=bc)
out<-scitb1(vars=allVars,fvars=fvars,strata=strata,data=bc,statistic=TRUE)
out<-scitb1(vars=allVars,fvars=fvars,strata=strata,data=bc,statistic=TRUE,Overall=TRUE,smd=TRUE)
```

```
print(out)
```
# <span id="page-6-0"></span>Index

∗ datasets prematurity, [2](#page-1-0) plotsmd, [2](#page-1-0) prematurity, [2](#page-1-0)

sci1freq, [3](#page-2-0) sci1mean, [4](#page-3-0) scitb1, [5](#page-4-0)